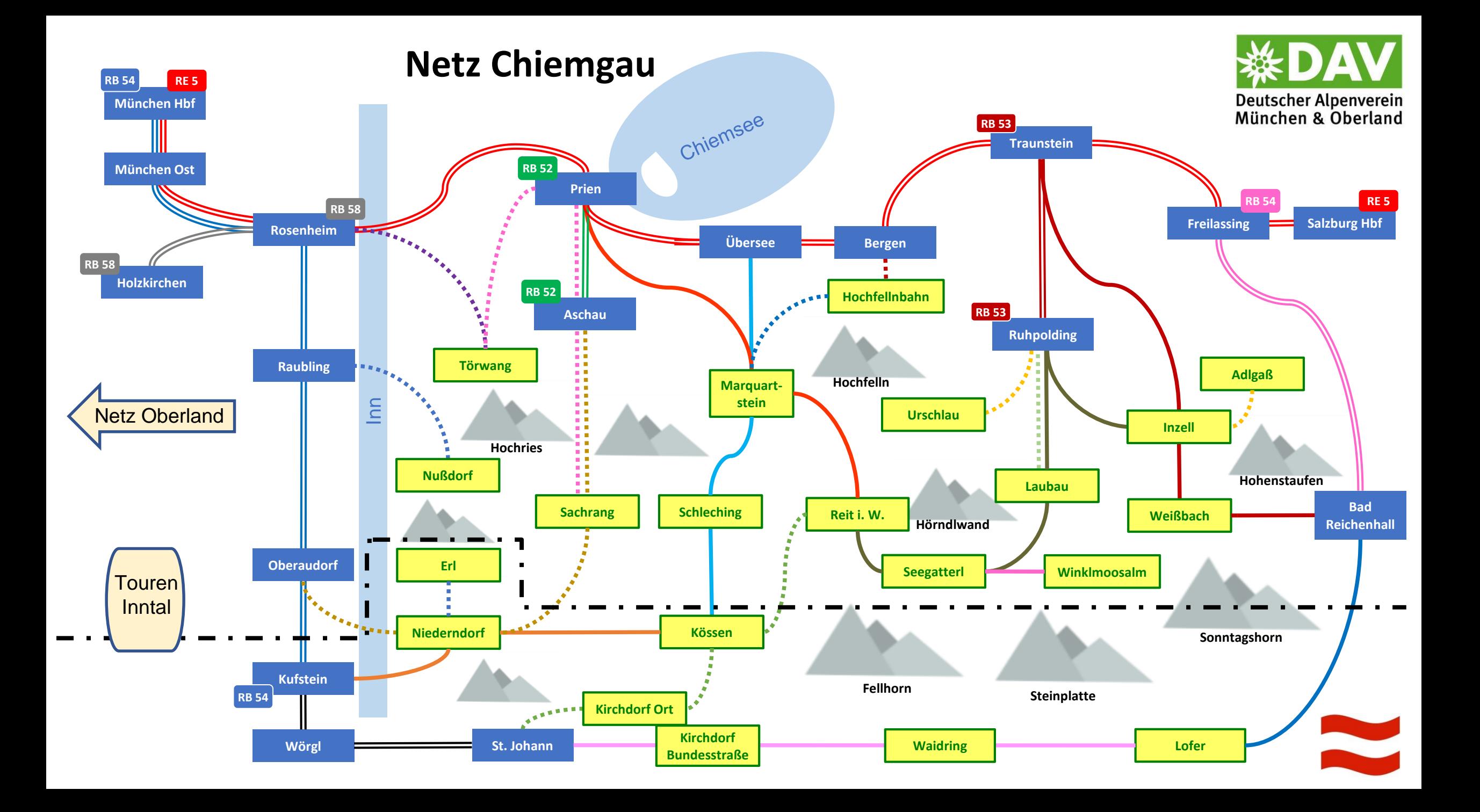

#### Mit dem Zug

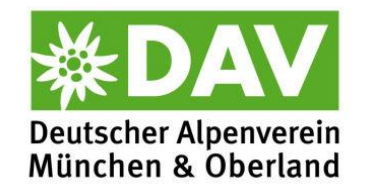

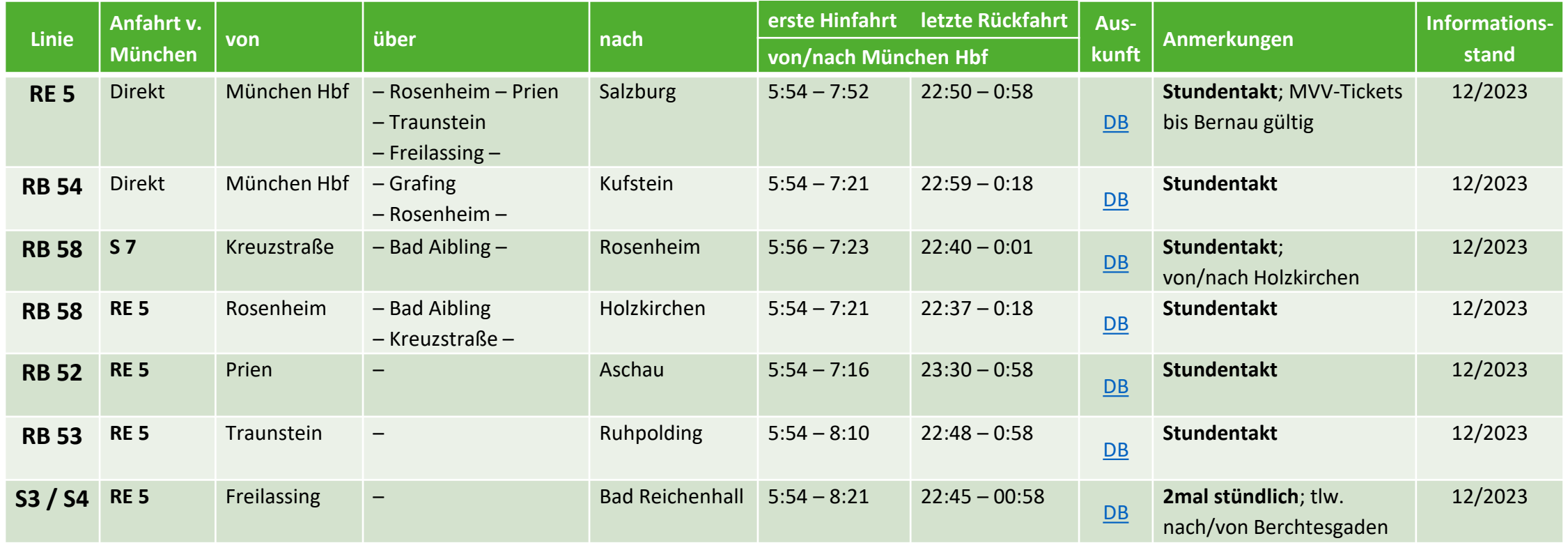

Die Angaben beziehen sich auf Samstage, Sonntage und Feiertage außerhalb der Skisaison. Alle Angabe nach besten Wissen aber ohne Gewähr. Taktangaben beziehen sich auf die Hauptverkehrszeiten (nicht auf die Randverkehrszeiten am Morgen oder Abend).

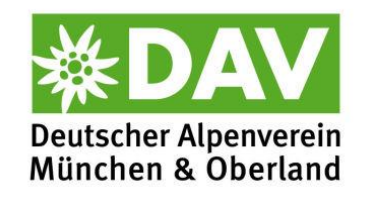

#### Busanschlüsse vom Inntal (RB 54) (Rosenheim, Raubling, Oberaudorf, Kufstein)

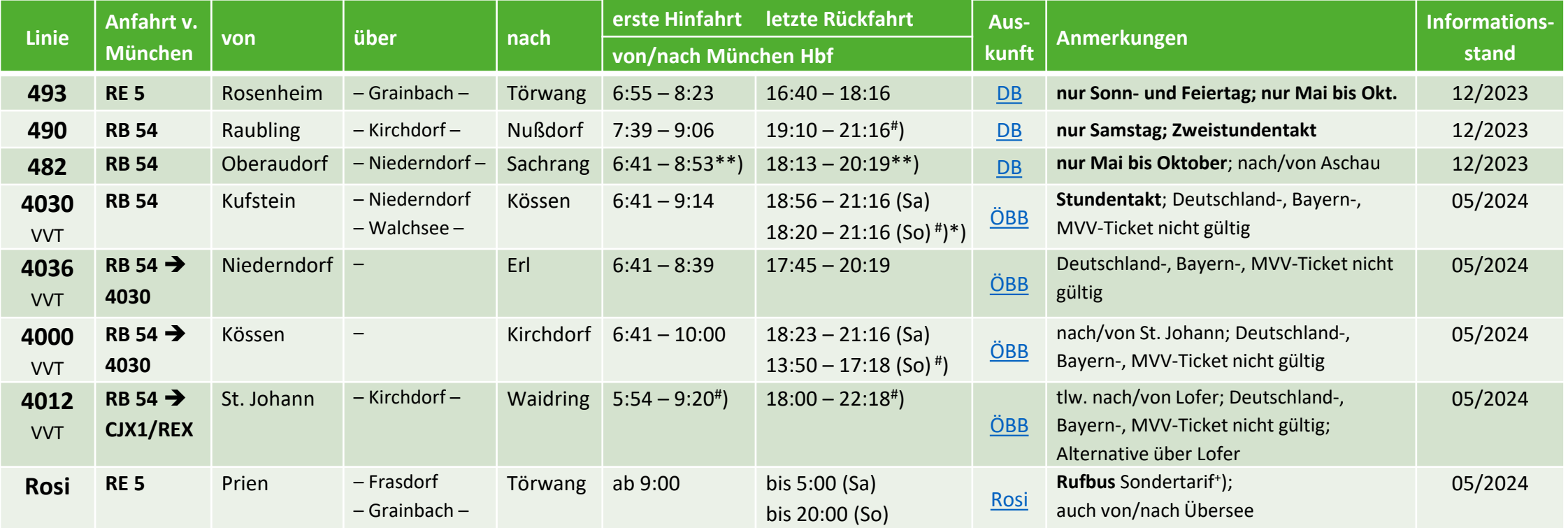

\*) Alternativ über Marquartstein und Prien 18:53  $\rightarrow$  21:16

<sup>+</sup>) Beim "Deutschland-Ticket" lediglich 3 € Servicegebühr

\*\*) Übergang in Oberaudorf nach Oberaudorf Zentrum (600 m); keine Gültigkeit von D-, Bayern-, MVV-Tickets bis/von Sachrang

# ) Mit EC 50 Minuten früher.

Die Angaben beziehen sich auf Samstage, Sonntage und Feiertage außerhalb der Skisaison. Alle Angabe nach besten Wissen aber ohne Gewähr.

Taktangaben beziehen sich auf die Hauptverkehrszeiten (nicht auf die Randverkehrszeiten am Morgen oder Abend).

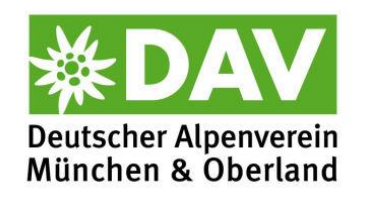

## Busanschlüsse von Prien, Übersee, Bergen (RE 5) und Aschau (RB 52)

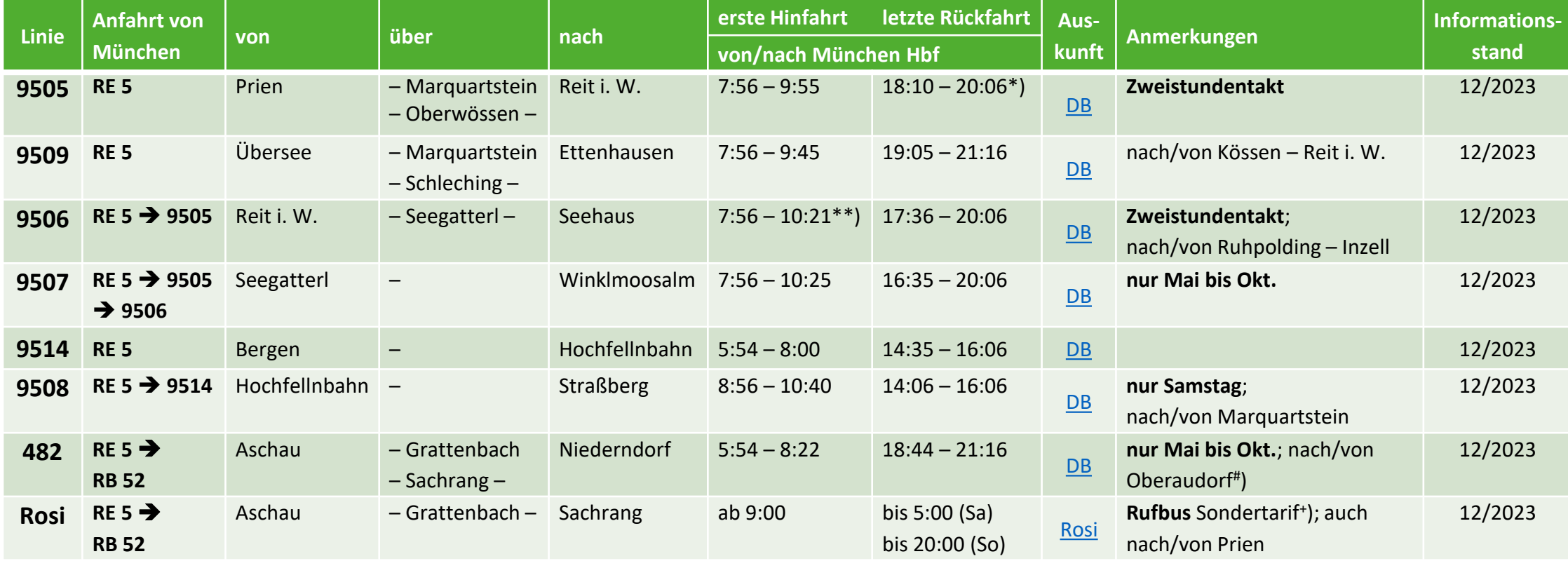

\*) Spätere Rückfahrmöglichkeit über Kössen und Schleching 18:40  $\rightarrow$  21:16 \*\*) Frühere Fahrtmöglichkeit über Traunstein und Ruhpolding 5:54  $\rightarrow$  9:18

# keine Gültigkeit von Bayern-, MVV- und D-Ticket von/bis Sachrang  $+$   $+$ 

Beim "Deutschland-Ticket" lediglich 3 € Servicegebühr

Die Angaben beziehen sich auf Samstage, Sonntage und Feiertage außerhalb der Skisaison. Alle Angabe nach besten Wissen aber ohne Gewähr. Taktangaben beziehen sich auf die Hauptverkehrszeiten (nicht auf die Randverkehrszeiten am Morgen oder Abend).

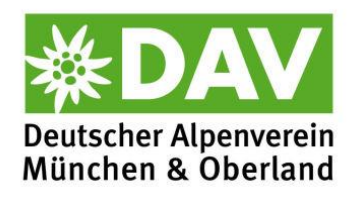

#### Busanschlüsse von Traunstein (RE 5), Ruhpolding (RB 53) und Bad Reichenhall (S 3/S 4)

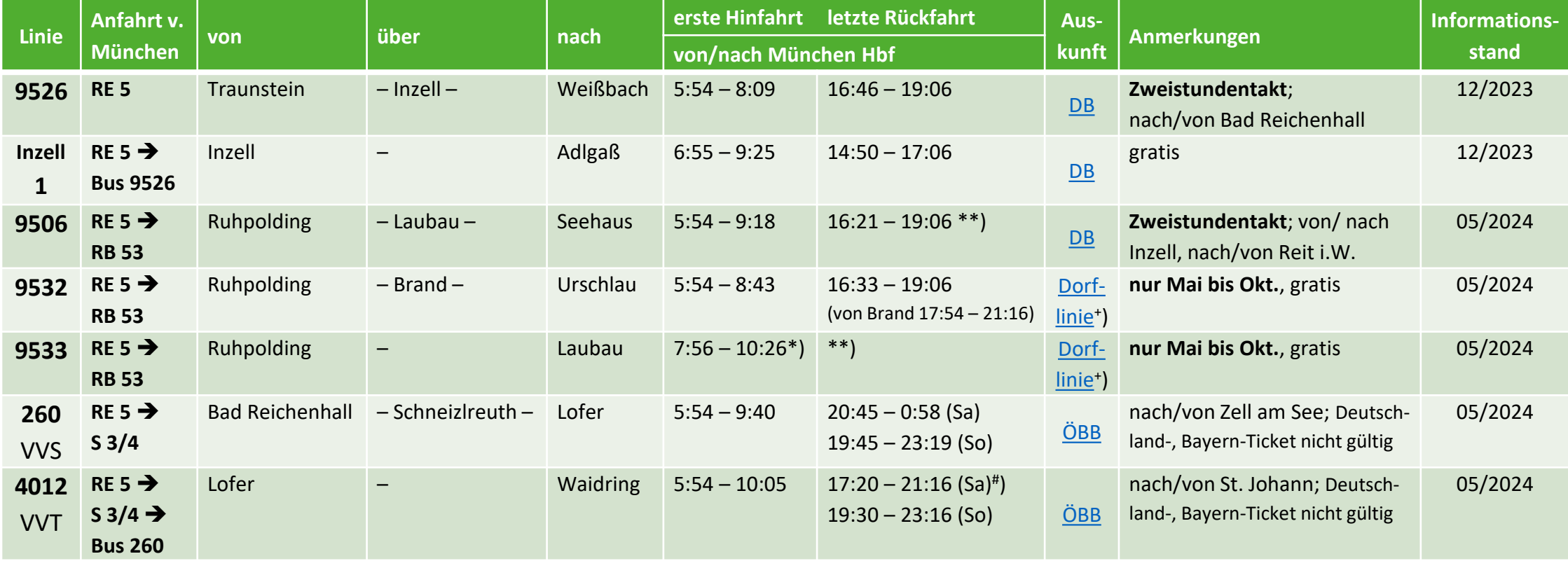

\*) Frühere Fahrt mit 9506 5:54 9:13 \*\*) Rückfahrtmöglichkeit über Reit i. W. 17:25 20:06

 $^{\#}$ ) Spätere Rückfahrt über St. Johann und Wörgl  $18:00 \rightarrow 22:18$   $^+$ 

) Fahrplandaten aktuell nicht im DBNavigator hinterlegt.

Die Angaben beziehen sich auf Samstage, Sonntage und Feiertage außerhalb der Skisaison. Alle Angabe nach besten Wissen aber ohne Gewähr.

Taktangaben beziehen sich auf die Hauptverkehrszeiten (nicht auf die Randverkehrszeiten am Morgen oder Abend).

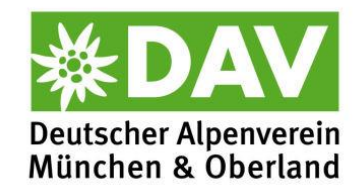

## Erreichbarkeit von Ausgangspunkten (I)

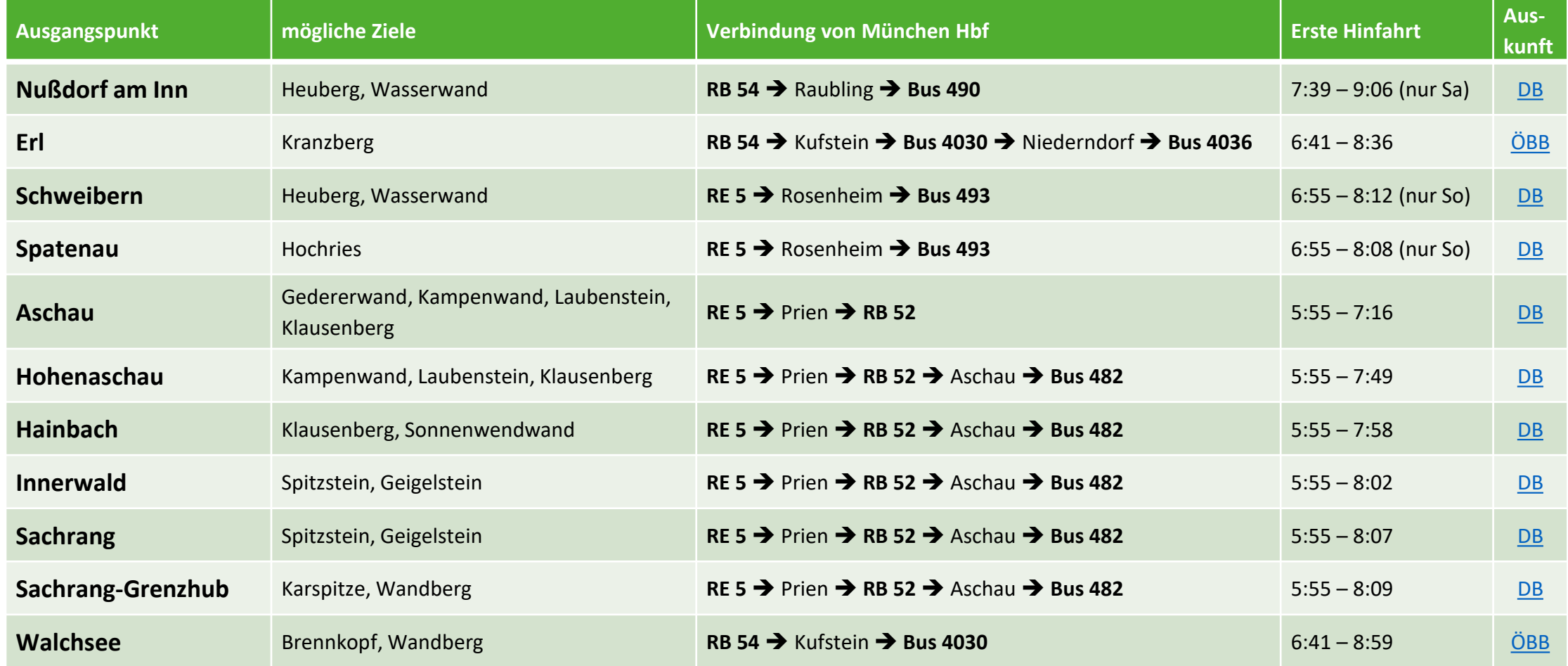

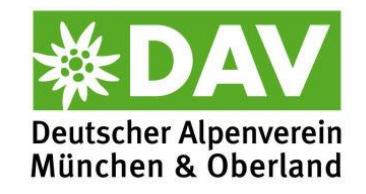

## Erreichbarkeit von Ausgangspunkten (II)

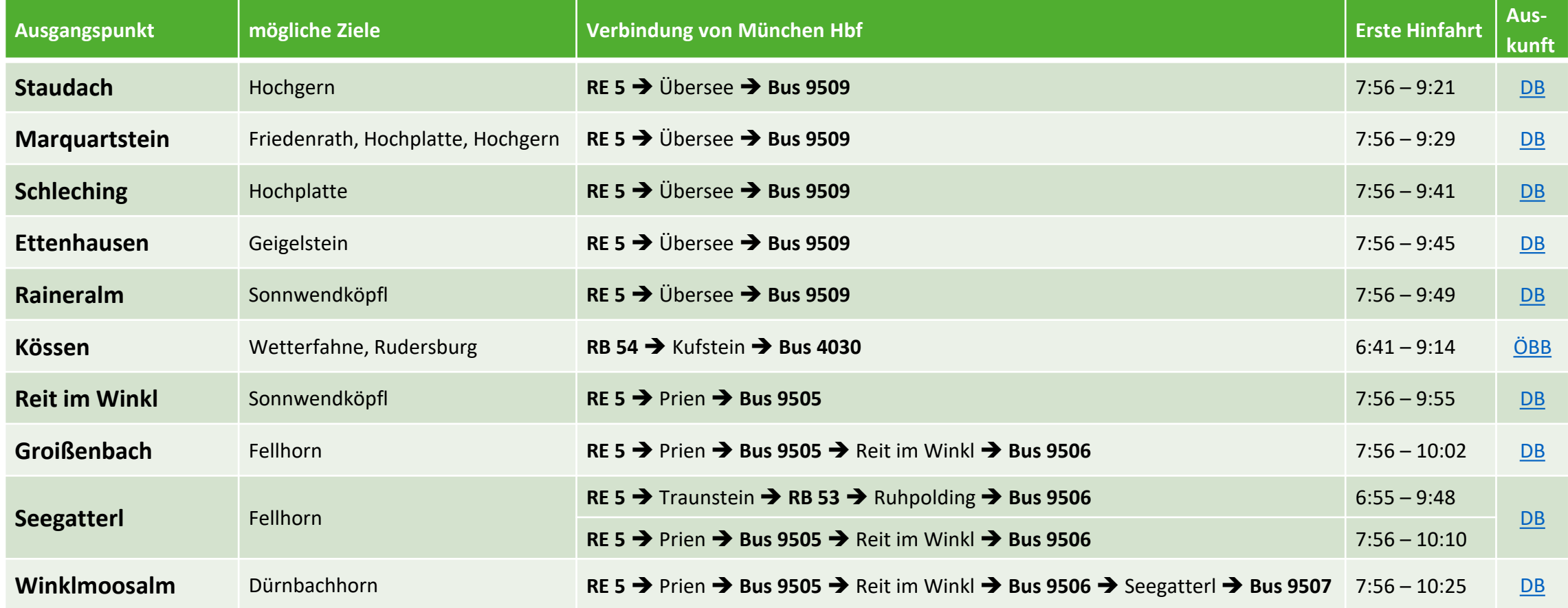

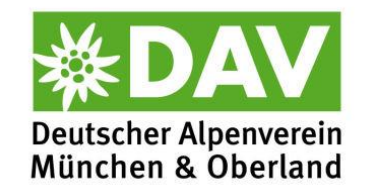

## Erreichbarkeit von Ausgangspunkten (III)

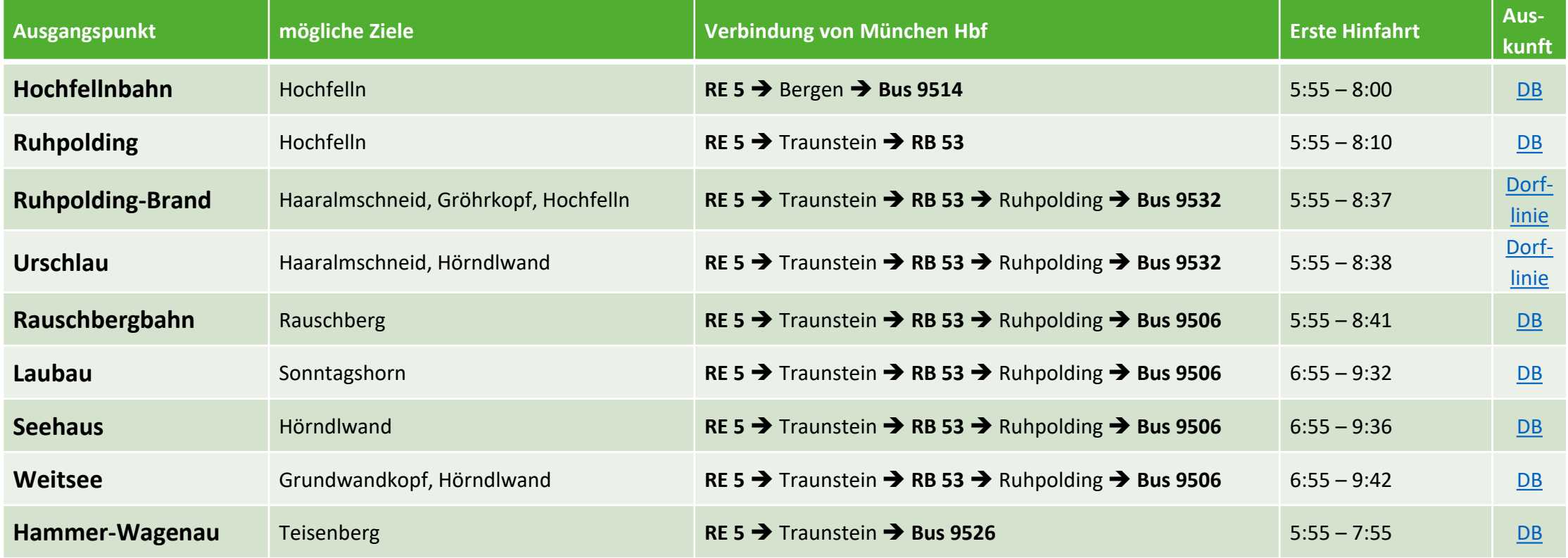

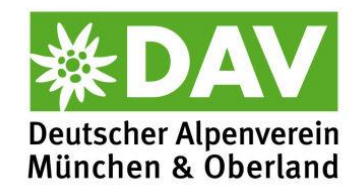

## Erreichbarkeit von Ausgangspunkten (IV)

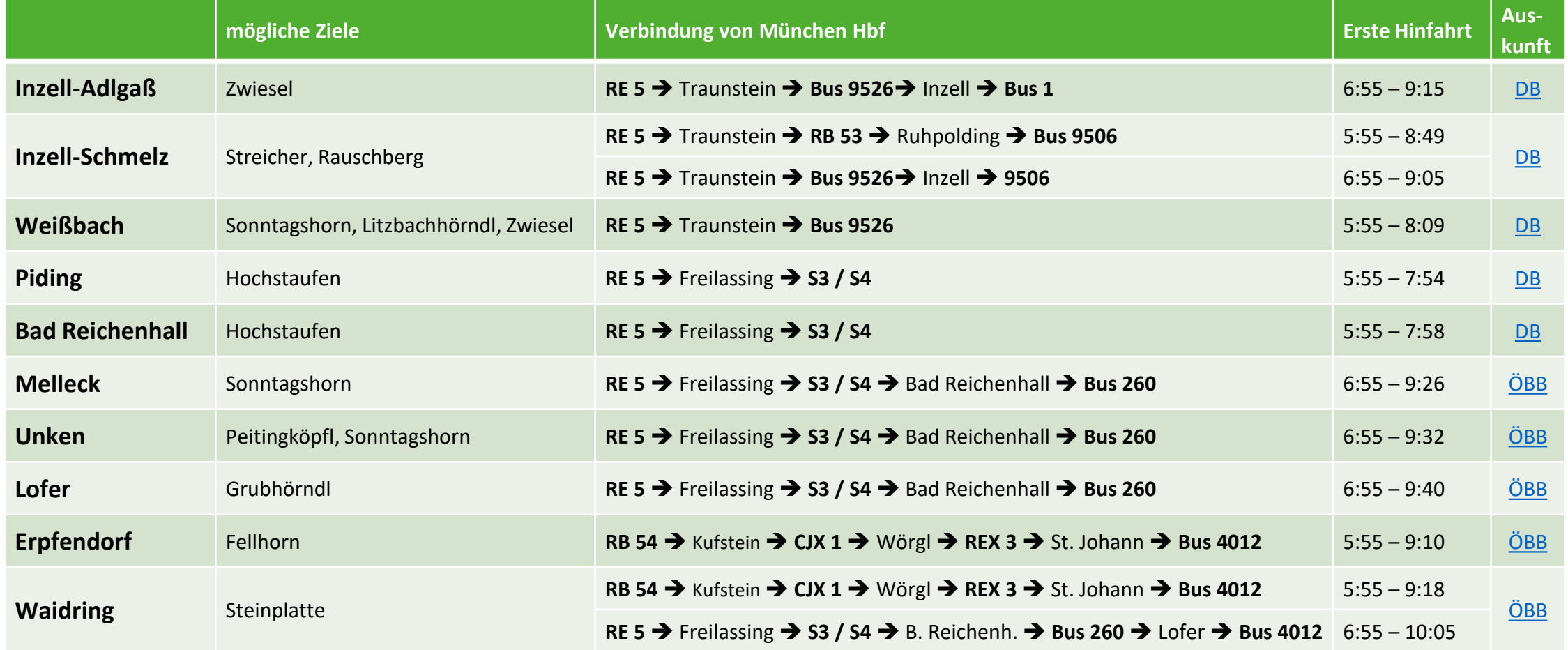

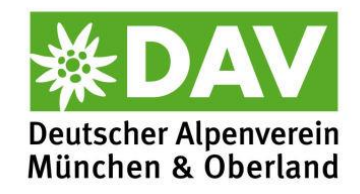

# (Tages-)Touren, die nur mit Öffis gehen

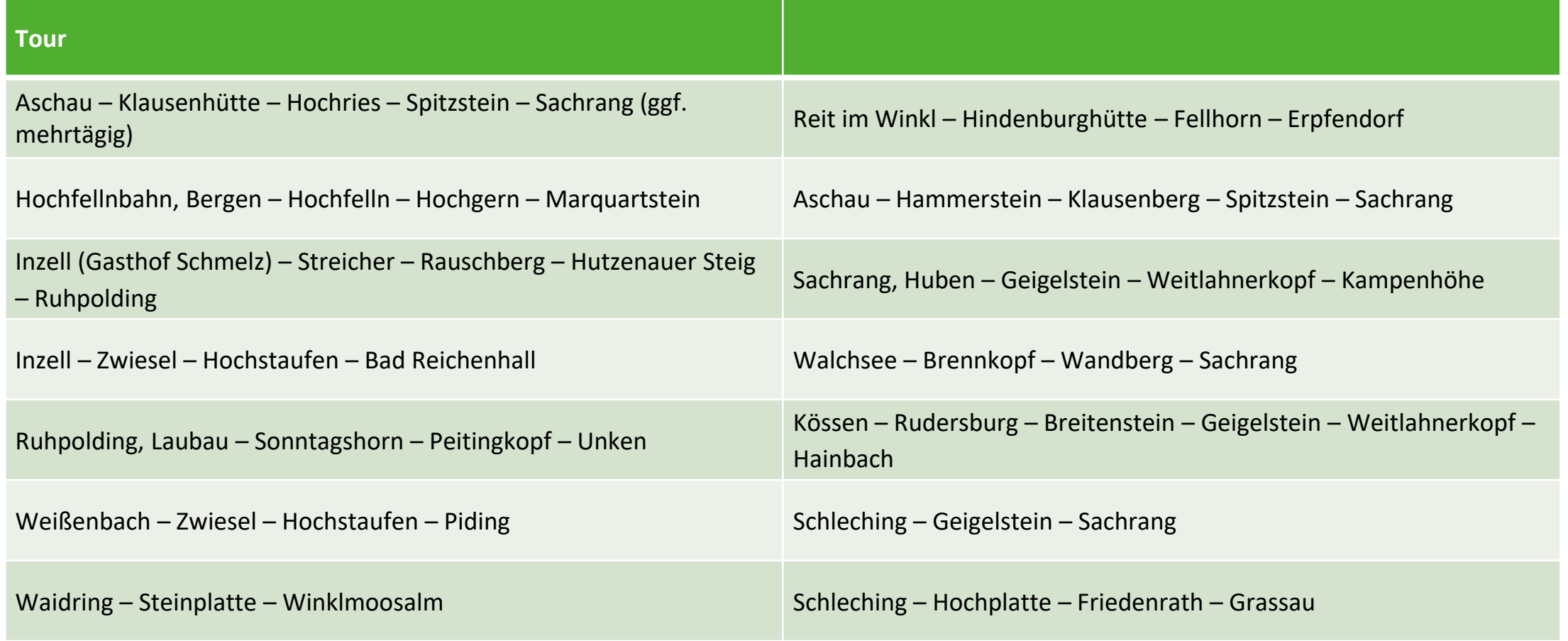